ФИО: Усынин Максим Валерьевич<br>Лолжность: Ректор ТАСТНОЕ Образовательное учреждение высшего образования Дата подписания: 18.08**. NI СЖА у народный Институт Дизайна и Сервиса»** (ЧОУВО МИДиС) Должность: Ректор Уникальный программный ключ: f498e59e83f65dd7c3ce7bb8a25cbbabb33ebc58

Кафедра математики и информатики

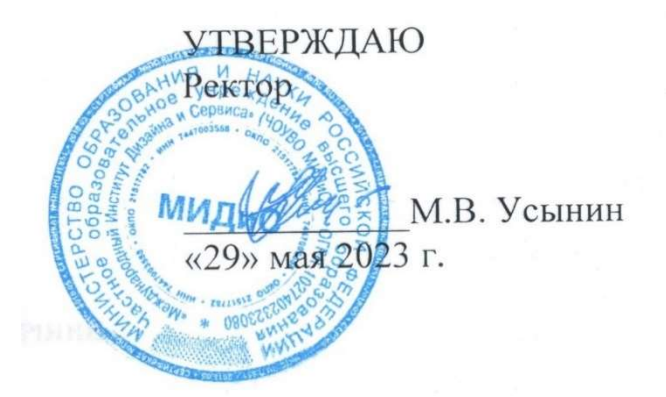

# ФОНД ОЦЕНОЧНЫХ СРЕДСТВ ДЛЯ ПРОВЕДЕНИЯ ТЕКУЩЕГО КОНТРОЛЯ УСПЕВАЕМОСТИ И ПРОМЕЖУТОЧНОЙ АТТЕСТАЦИИ ОБУЧАЮЩИХСЯ ПО ДИСЦИПЛИНЕ

# МЕТОДЫ РАЗРАБОТКИ НА ИГРОВОМ ДВИЖКЕ UNITY3D

Направление подготовки 09.03.03 Прикладная информатика Профиль подготовки: Разработка компьютерных игр и приложений с виртуальной и дополненной реальностью Квалификация выпускника: бакалавр Год набора – 2022

Автор-составитель: А.С. Статных

### СОДЕРЖАНИЕ

1. Перечень компетенций с указанием этапов их формирования в процессе освоения образовательной программы ........................................................................................................ 3 2. Показатели и критерии оценивания компетенций на различных этапах их формирования, описание шкал оценивания ............................................................................... 8 3. Типовые контрольные задания или иные материалы, необходимые для оценки знаний, умений, навыков и (или) опыта деятельности, характеризующих этапы формирования компетенций в процессе освоения образовательной программы ................ 12 4. Методические материалы, определяющие процедуры оценивания знаний, умений, навыков и (или) опыта деятельности, характеризующих этапы формирования компетенций в процессе освоения образовательной программы ........................................... 14

## 1. ПЕРЕЧЕНЬ КОМПЕТЕНЦИЙ С УКАЗАНИЕМ ЭТАПОВ ИХ ФОРМИРОВАНИЯ В ПРОЦЕССЕ ОСВОЕНИЯ ОБРАЗОВАТЕЛЬНОЙ ПРОГРАММЫ

Процесс изучения дисциплины «МЕТОДЫ РАЗРАБОТКИ НА ИГРОВОМ ДВИЖКЕ UNITY3D» направлен на формирование следующих компетенций:

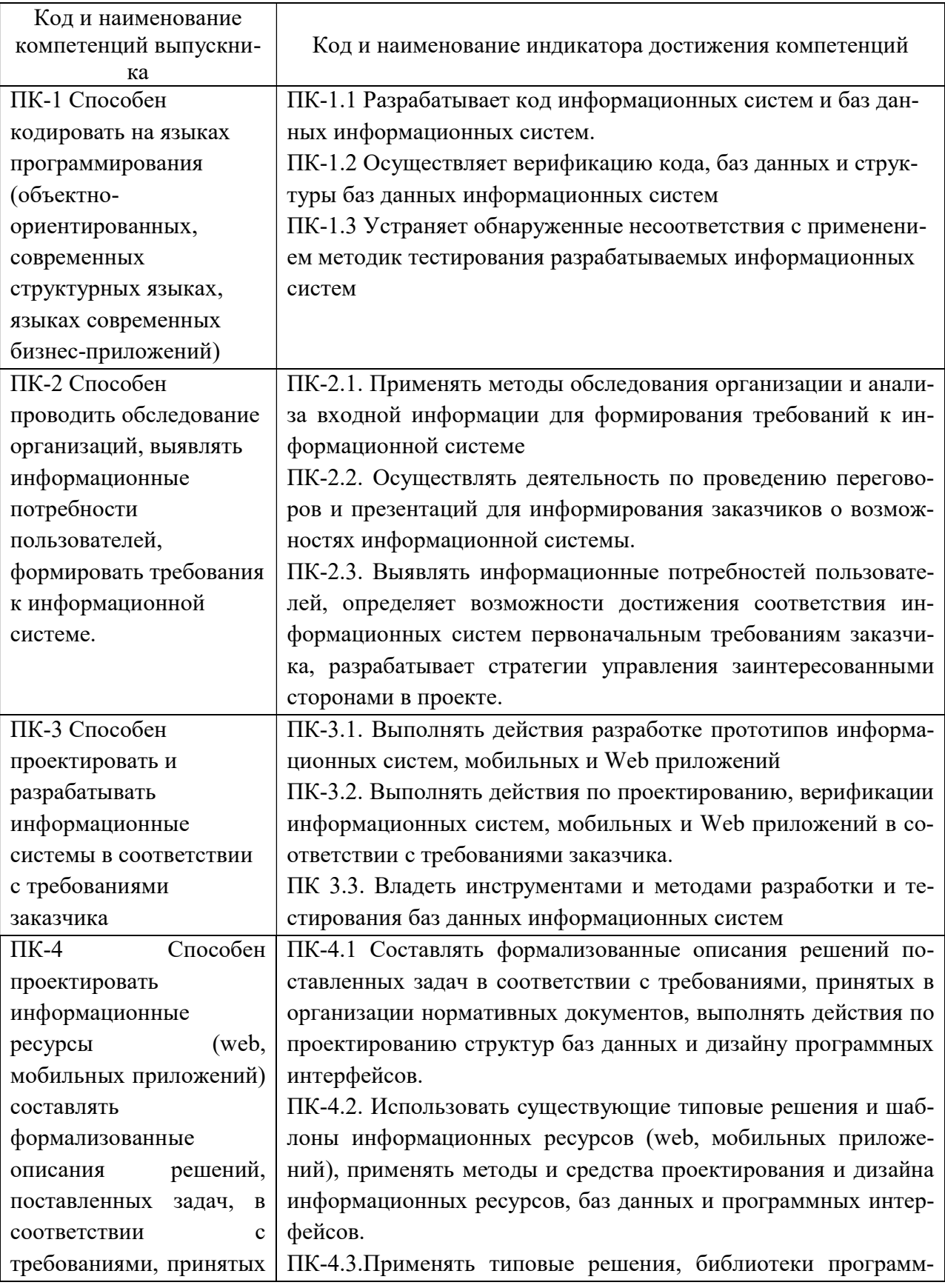

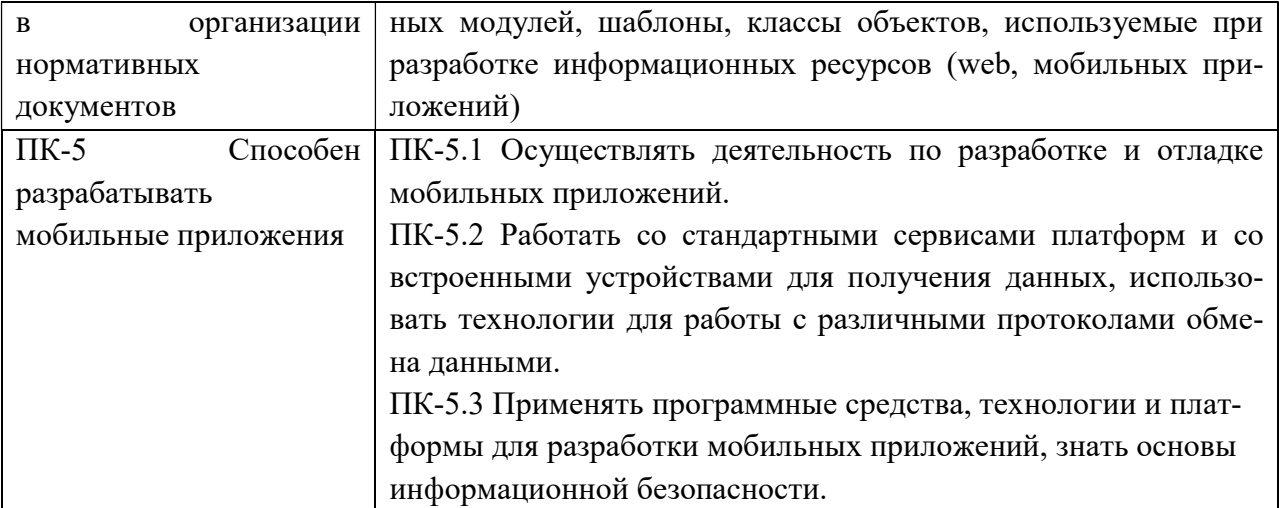

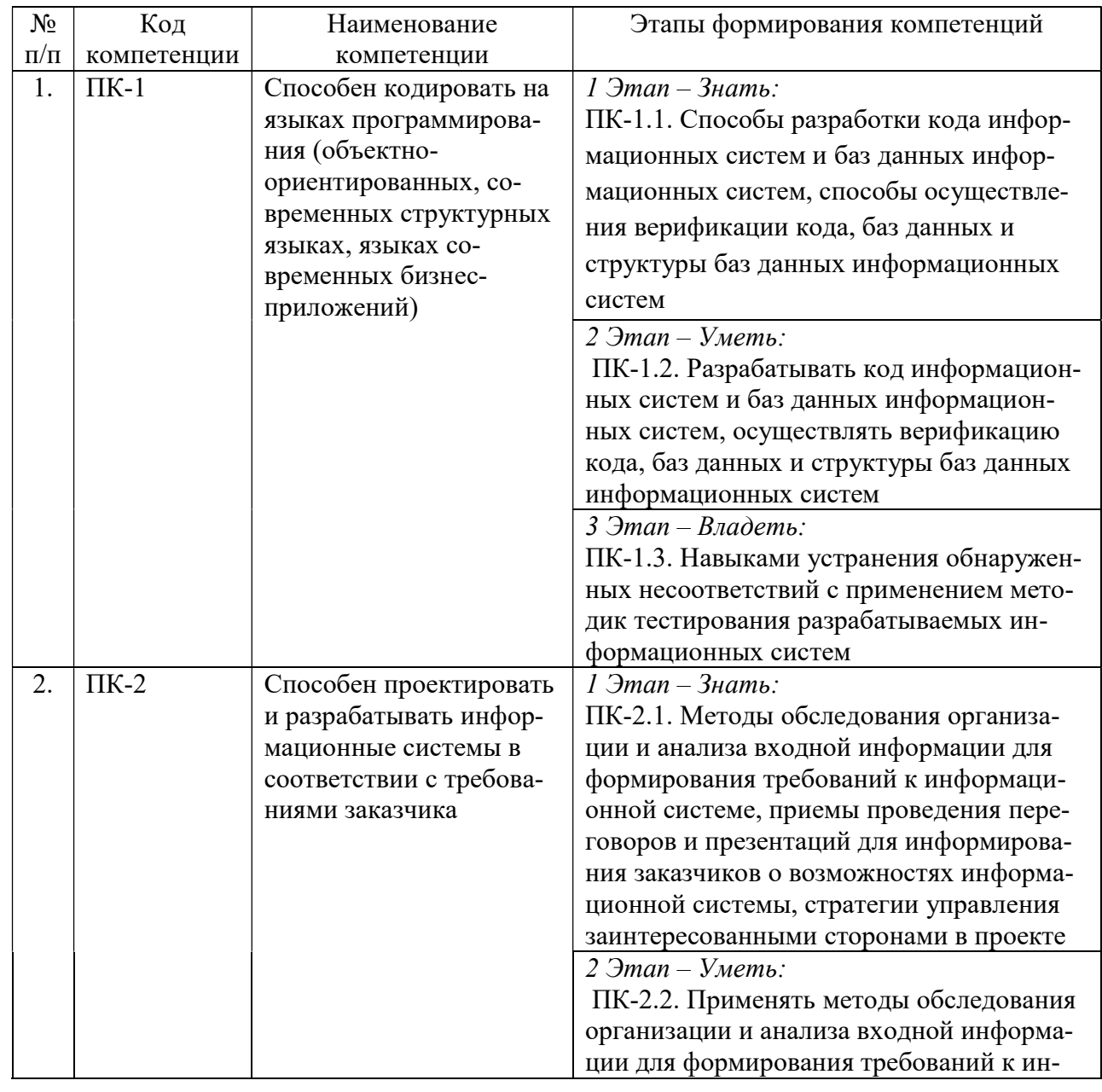

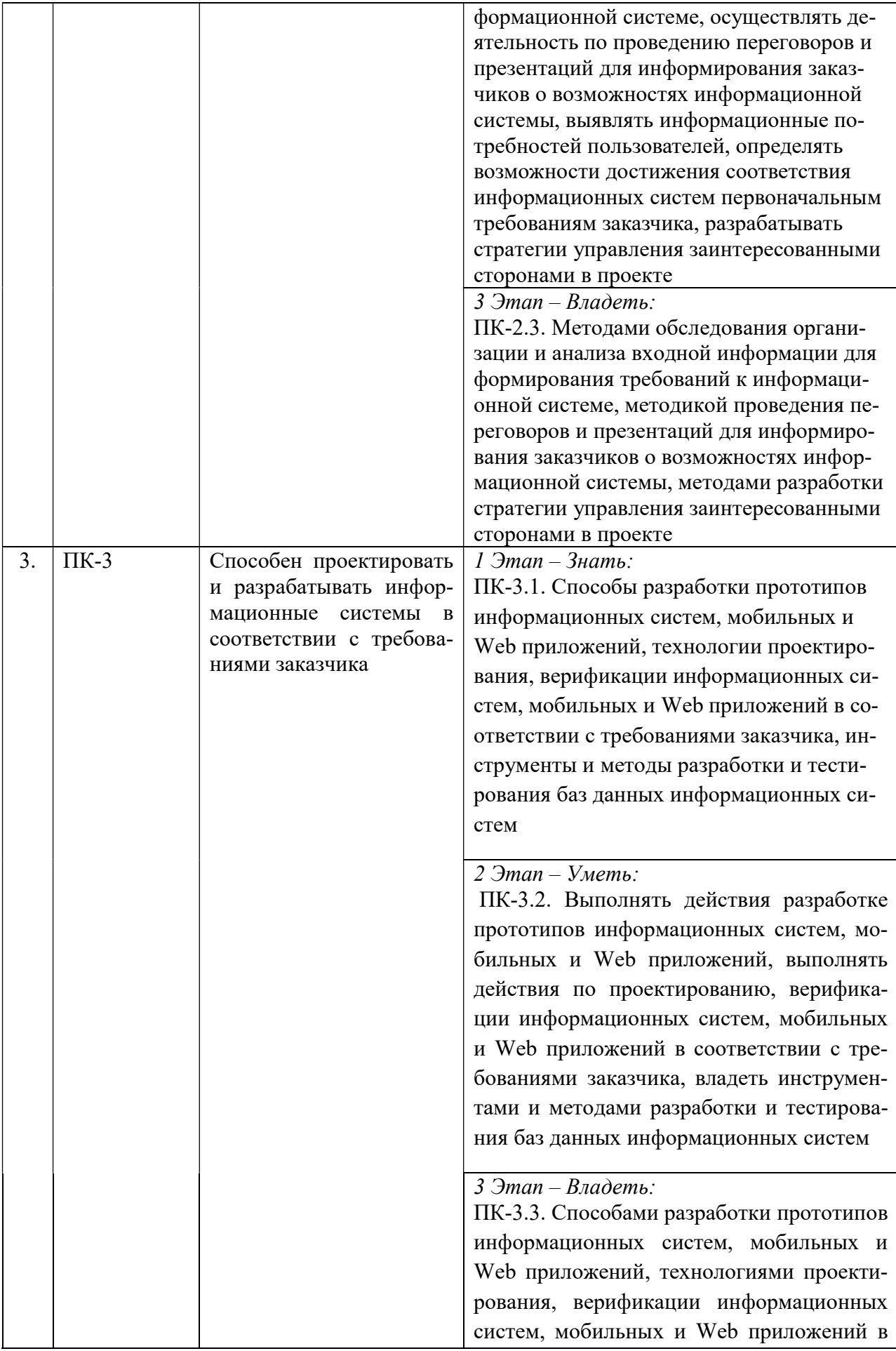

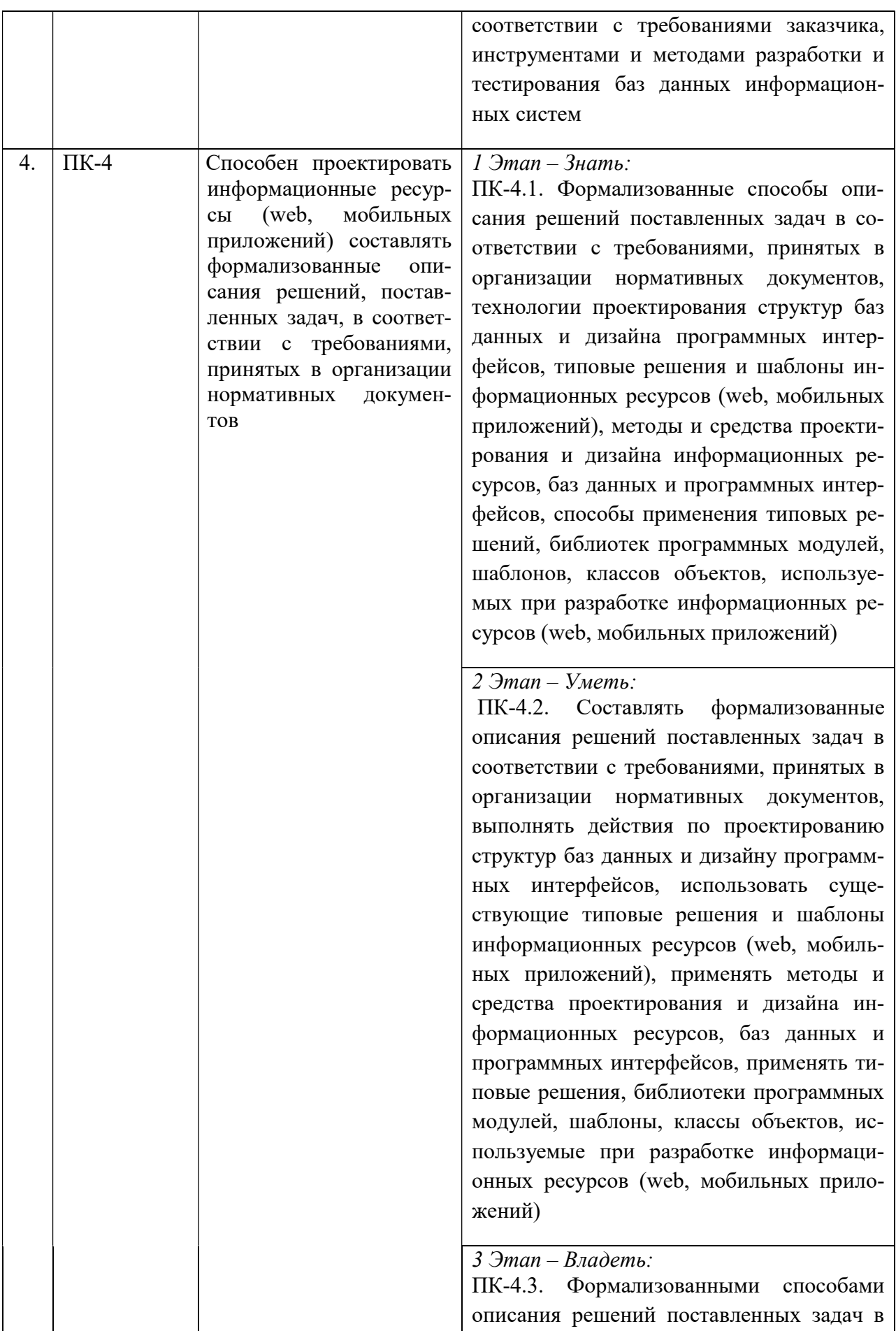

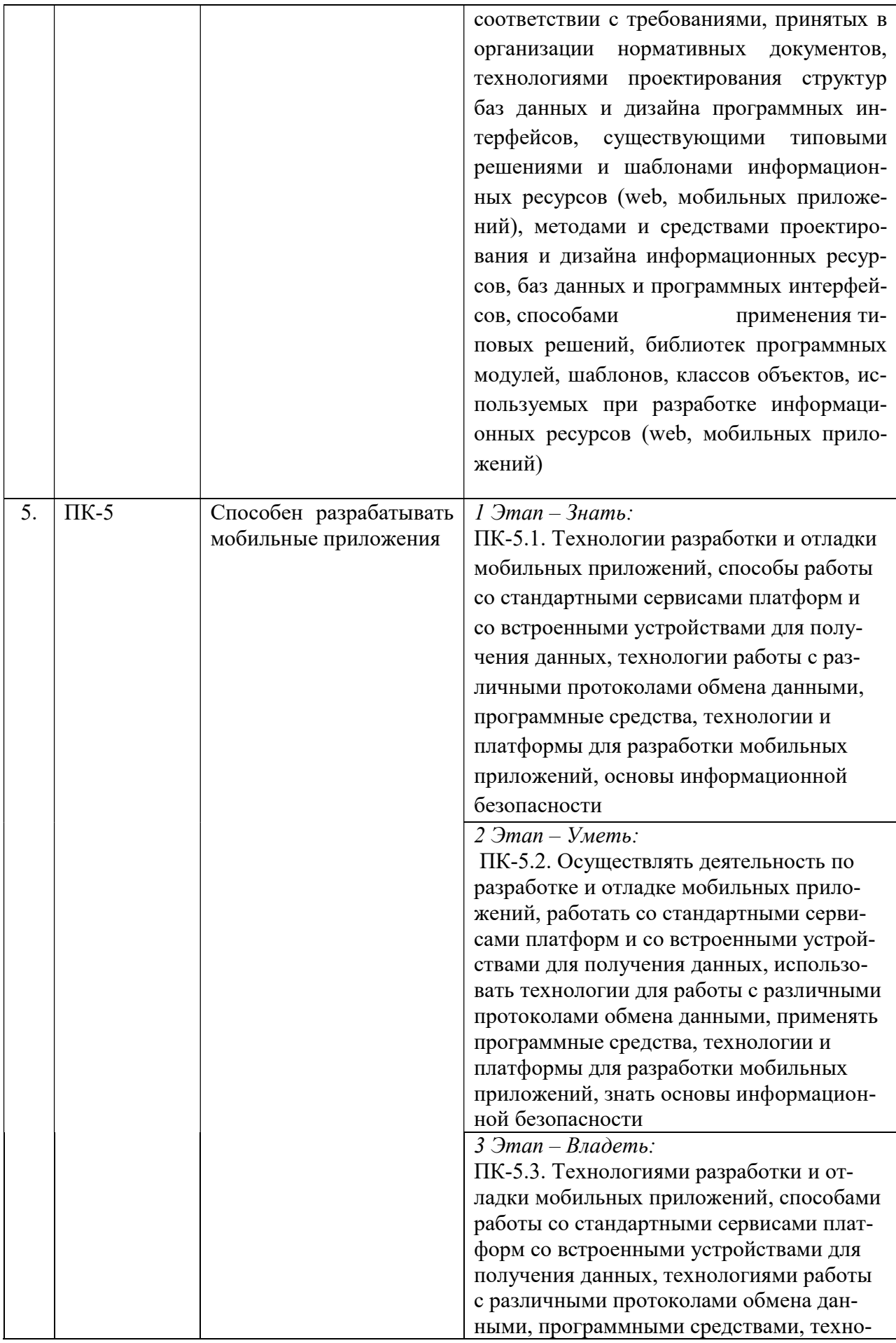

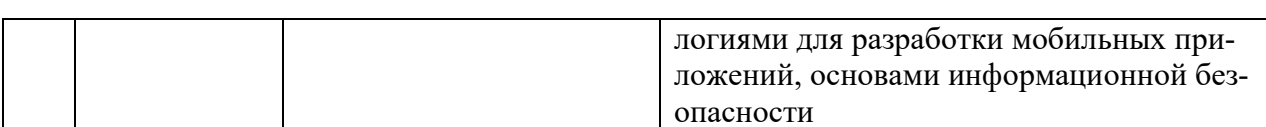

# 2. ПОКАЗАТЕЛИ И КРИТЕРИИ ОЦЕНИВАНИЯ КОМПЕТЕНЦИЙ НА РАЗЛИЧНЫХ ЭТАПАХ ИХ ФОРМИРОВАНИЯ, ОПИСАНИЕ ШКАЛ ОЦЕНИВАНИЯ

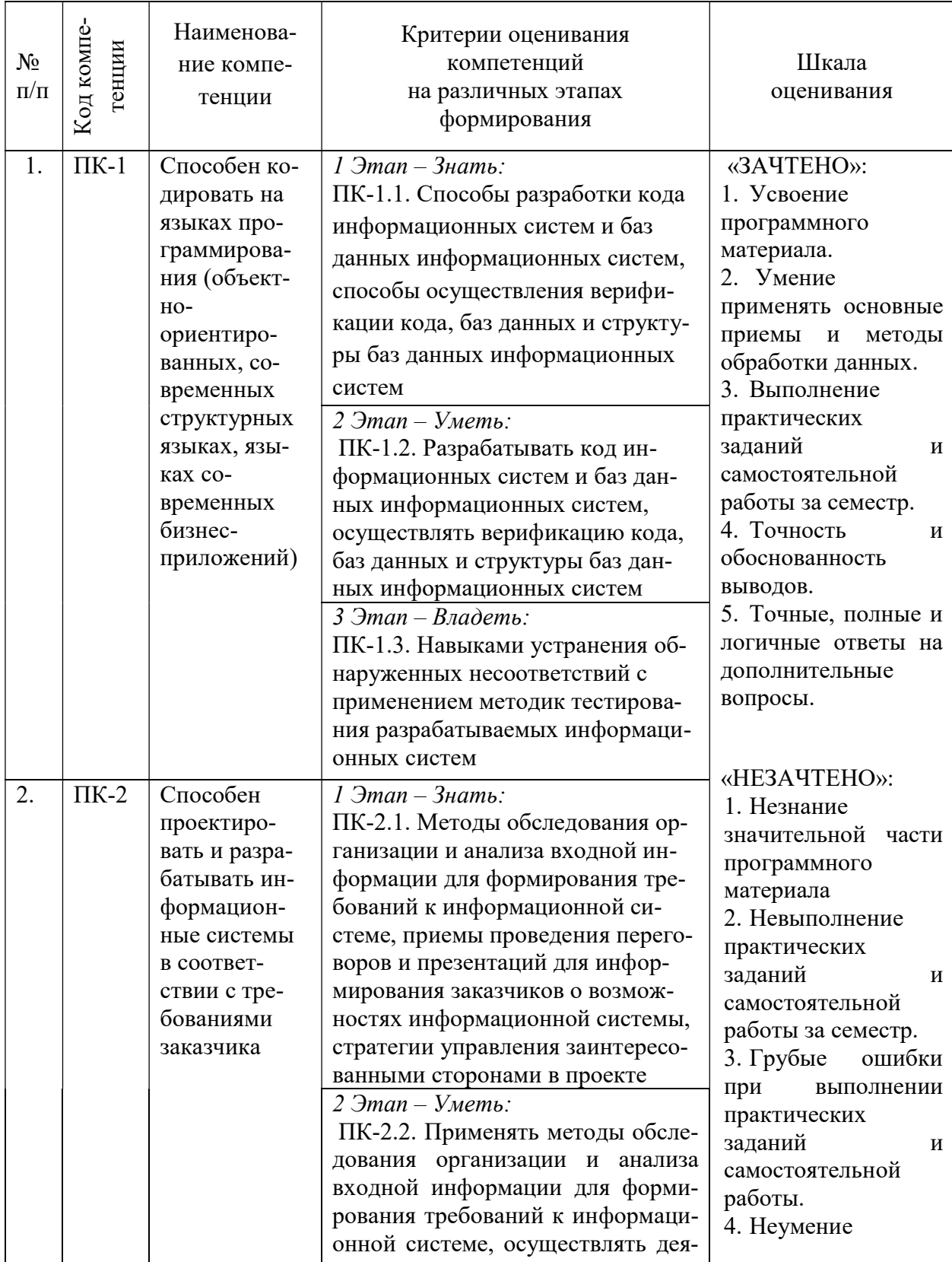

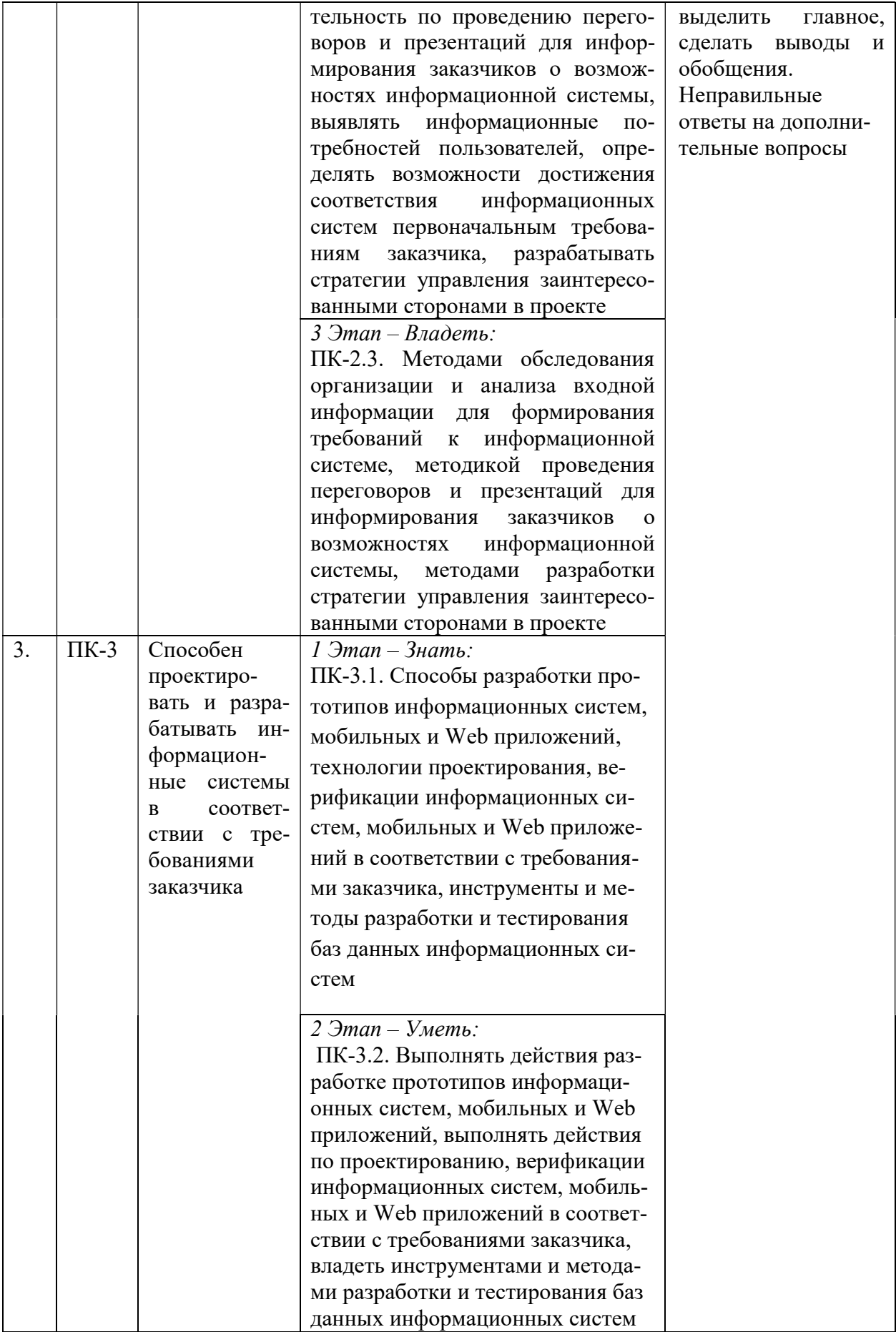

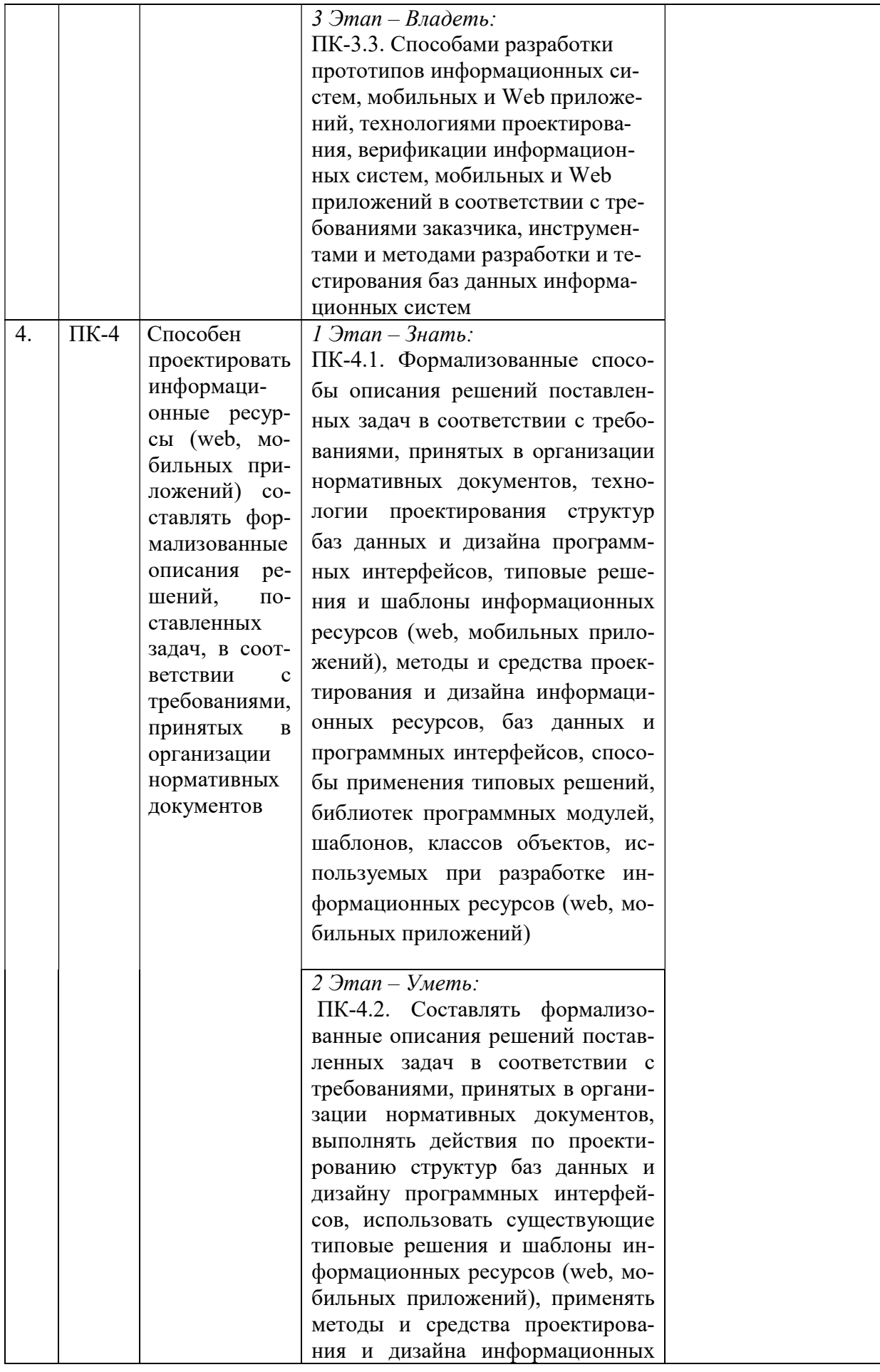

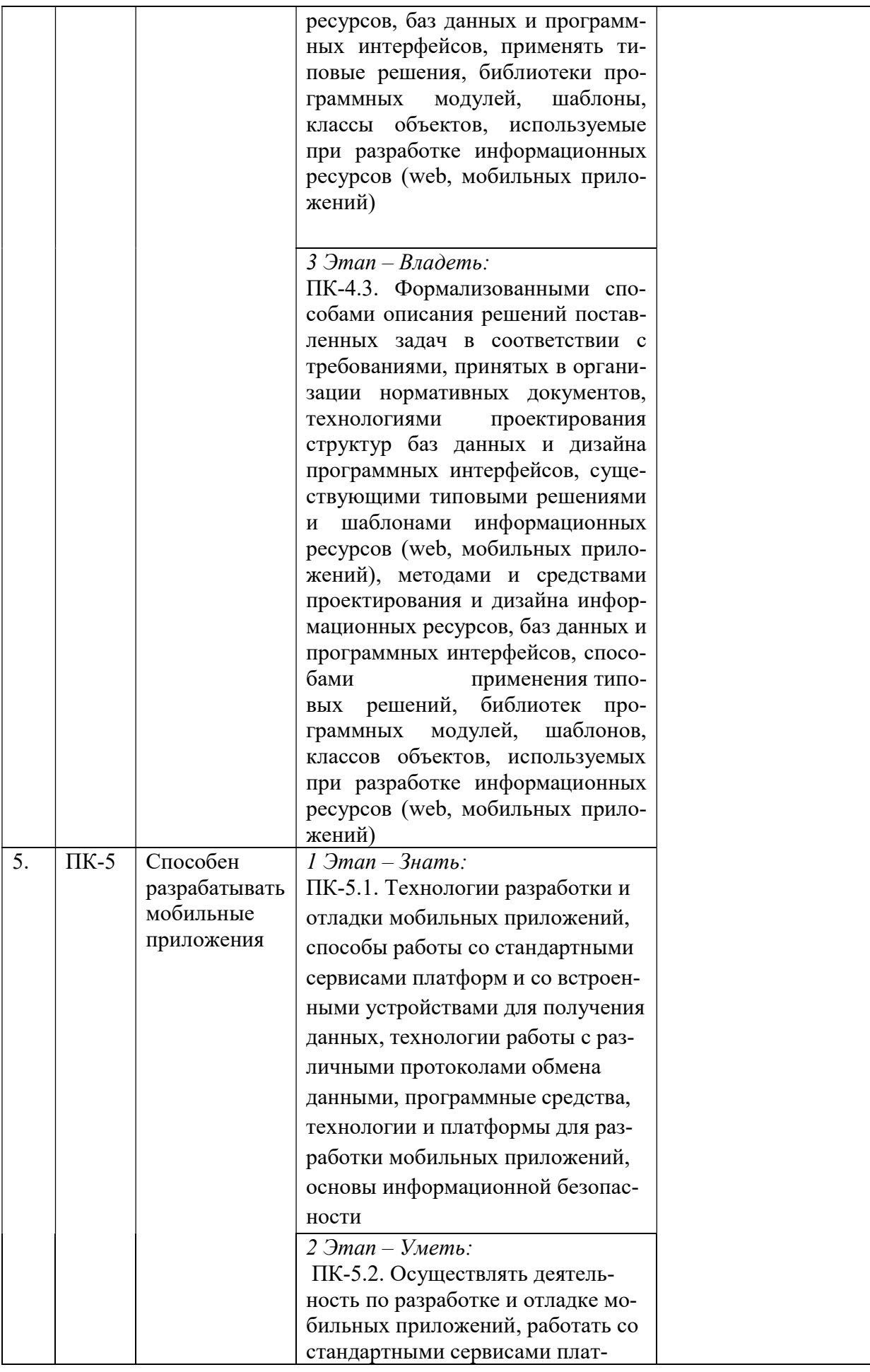

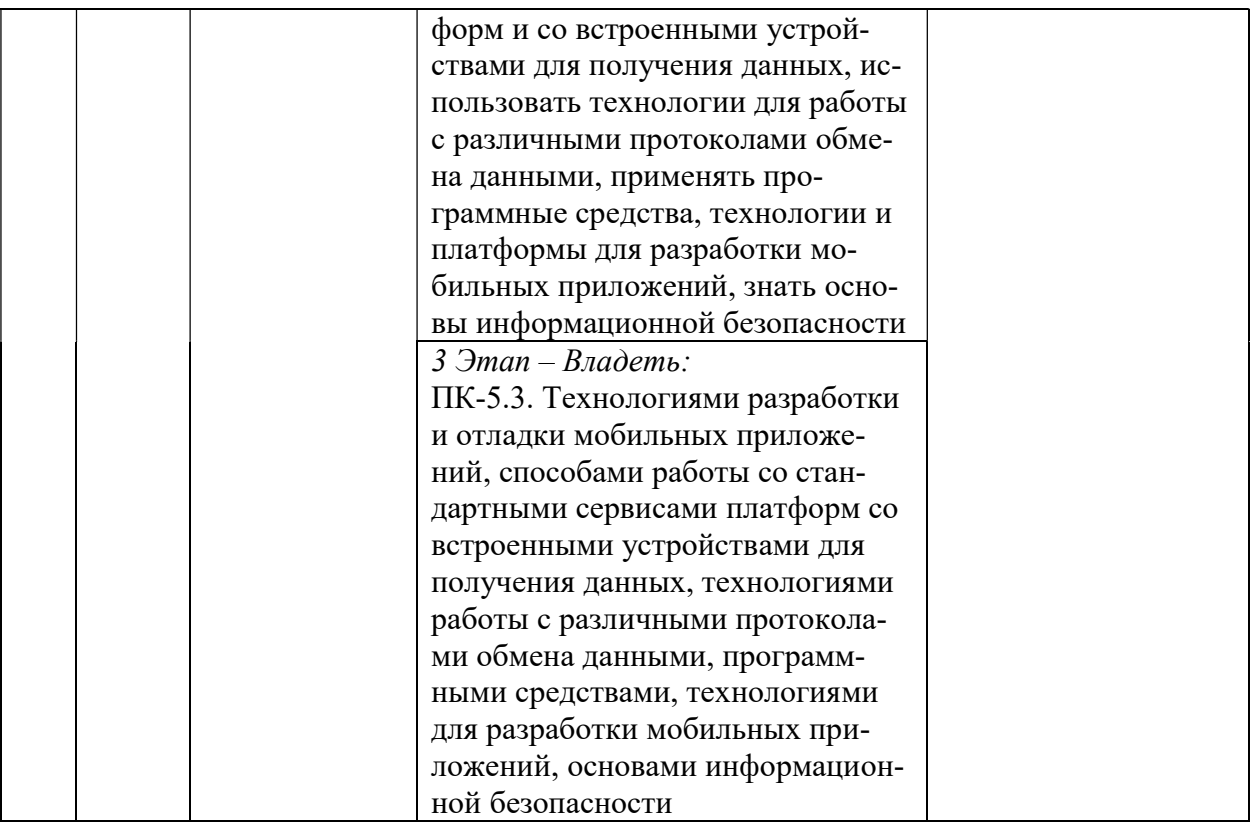

## 3. ТИПОВЫЕ КОНТРОЛЬНЫЕ ЗАДАНИЯ ИЛИ ИНЫЕ МАТЕРИАЛЫ, НЕОБХОЛИМЫЕ ЛЛЯ ОПЕНКИ ЗНАНИЙ, УМЕНИЙ, НАВЫКОВ И (ИЛИ) ОПЫТА ДЕЯТЕЛЬНОСТИ, ХАРАКТЕРИЗУЮЩИХ ЭТАПЫ ФОРМИРОВАНИЯ КОМПЕТЕНЦИЙ В ПРОЦЕССЕ ОСВОЕНИЯ ОБРАЗОВАТЕЛЬНОЙ ПРОГРАММЫ

## 1 ЭТАП – ЗНАТЬ

#### Контрольные вопросы

1. Каковы основные элементы рабочего окна среды Unity3d?

2. В чем сущность использования принципа родительских и дочерних компонен-TOB?

3. Как изменится взаимодействие объектов в сцене при увеличении переменной Size компонента BoxCollider?

4. Объясните назначение параметра Is Kinematic компонента Rigidbody.

5. Объясните назначение параметра Angular Drag компонента Rigidbody.

6. Для чего предназначено свойство Cast Shadows компонента Mesh Renderer?

7. Чем отличаются функции Destroy (gameObject) от Destroy (collision.gameObject)?

8. Объясните назначение процедуры OnCollisionEnter?

9. Каким образом установить связь «родитель-потомок» для произвольных объек-TOB?

- 10. К встроенным типам HLSL следует отнести
- 11. К данным, с которыми работает виртуальный процессор, следует отнести

12. К директивам, связывающим входные параметры с атрибутами вершины, слелует отнести

- 13. Для чего используется Rigidbody2d
- 14. Для чего используется используется Triger2d
- 15. Для чего используется используется Collider
- 16. Для чего используется prefab
- 17. Особенности таймера
- 18. Для чего используется Material
- 19. Для чего используется Animator
- 20. Как организуются переходы между анимацией

## $2$   $3$  $TAT - YMETb$

## Лабораторные работы

Интерфейс Unity3d. Создание простейших моделей твердых тел. Добавление мас-1) сы, гравитации к твердому телу.

Основы взаимодействия (столкновения) между объектами. Применение скриптов  $(2)$ на языке С#

 $3)$ Префабы. Копирование и удаление объектов среды в Unity3D. Создание префабов с применением скриптов С#

- $4)$ Движение спрайтов, вращение и масштабирование
- $5)$ Управление перемещениями с клавиатуры и мыши
- Перемещение и следование 6)
- $(7)$ Менеджер объектов
- 8) Элементы игрового движка
- 9) Работа с текстом
- 10) Покадровая анимация, управление скоростью воспроизведения
- 11) Работа с атласами спрайтов
- $12)$ Алгоритмы обнаружения столкновений
- 13) Игровая карта, окно просмотра
- 14) Редактор игровых уровней
- $15)$ Движок частиц
- 16) Редактор для движка частиц
- 17) Элементы пользовательского интерфейса
- 18) Прокрутка фонового изображения
- $19)$ Эффект параллакс
- 20) Работа с 2Д камерой
- 21) Использование физики
- 22) Элементы освешения
- 23) Прорисовка 2Д примитивов
- 24) Элементы искусственного интеллекта
- 25) Алгоритмы поиска пути

## 3 ЭТАП - ВЛАДЕТЬ

## Темы групповых и/или индивидуальных творческих проектов по дисциплине «Методы разработки на игровом движке UNITY3D»

#### Темы проектов:

- 1. Разработка платформера Mario
- 2. Разработка аркады Invaders
- 3. Разработка пошаговой стратегии Heroes Of M&M
- 4. Разработка стратегии Warcraft
- 5. Разработка гоночной аркады Racing Hills
- 6. Разработка аркады Angry Birds
- 7. Разработка аркады Flappy Bird
- 8. Разработка раннера
- 9. Разработка квеста
- 10. Разработка Экшен-адвенчуры
- 11. Разработка ролевой игры

## Вопросы к зачету

- 1. Разработка игровых уровней
- 2. Создание игровых локаций, освещения, добавления других объектов в игровой уровень и наделение их физическими свойствами.
- 3. Скрипты
- 4. Типы переменных, функций, условий и базовых классов Unity3D.
- 5. Создание графического интерфейса пользователя
- 6. Разработка меню, создание нескольких сцен в одном проекте.
- 7. Коллайдеры.
- 8. Взаимодействие с объектами методами коллизий и трассировки луча.
- 9. Открытие дверей и "подбирание" предметов на уровне.
- 10. Частицы
- 11. Система частиц, создание реалистичного огня факела,
- 12. Использование других предметов и условий для активации системы частиц.
- 13. Физика
- 14. Использование возможностей физического движка Unity.
- 15. Бросание предметов, создание взрывных волн и многое другое.
- 16. Игровые объекты
- 17. Проектирование ландшафтов.
- 18. Деревья, вода, трава.
- 19. Мультитекстурирование.
- 20. Написание скриптов для управления анимацией объектов.

## 4. МЕТОДИЧЕСКИЕ МАТЕРИАЛЫ, ОПРЕДЕЛЯЮЩИЕ ПРОЦЕДУРЫ ОЦЕНИВАНИЯ ЗНАНИЙ, УМЕНИЙ, НАВЫКОВ И (ИЛИ) ОПЫТА ДЕЯТЕЛЬНОСТИ, ХАРАКТЕРИ-ЗУЮЩИХ ЭТАПЫ ФОРМИРОВАНИЯ КОМПЕТЕНЦИЙ В ПРОЦЕССЕ ОСВОЕНИЯ ОБРАЗОВАТЕЛЬНОЙ ПРОГРАММЫ

# $1.9$  TAH $-3$ HAT $b$

## Критерии оценивания ответов на контрольные вопросы

– правильность ответа по содержанию (учитывается количество и характер ошибок при ответе);

– полнота и глубина ответа (учитывается количество усвоенных фактов, понятий и т.п.);

– сознательность ответа (учитывается понимание излагаемого материала);

– логика изложения материала (учитывается умение строить целостный, последовательный рассказ, грамотно пользоваться специальной терминологией);

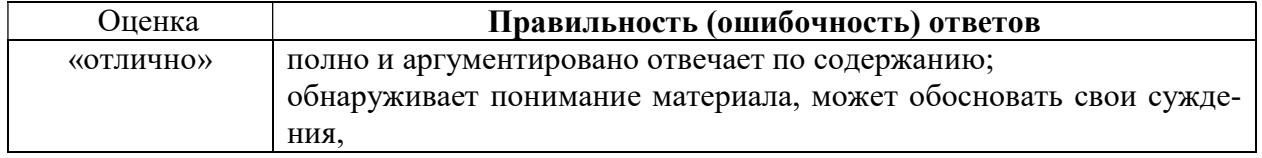

## Критерии оценки ответов студентов

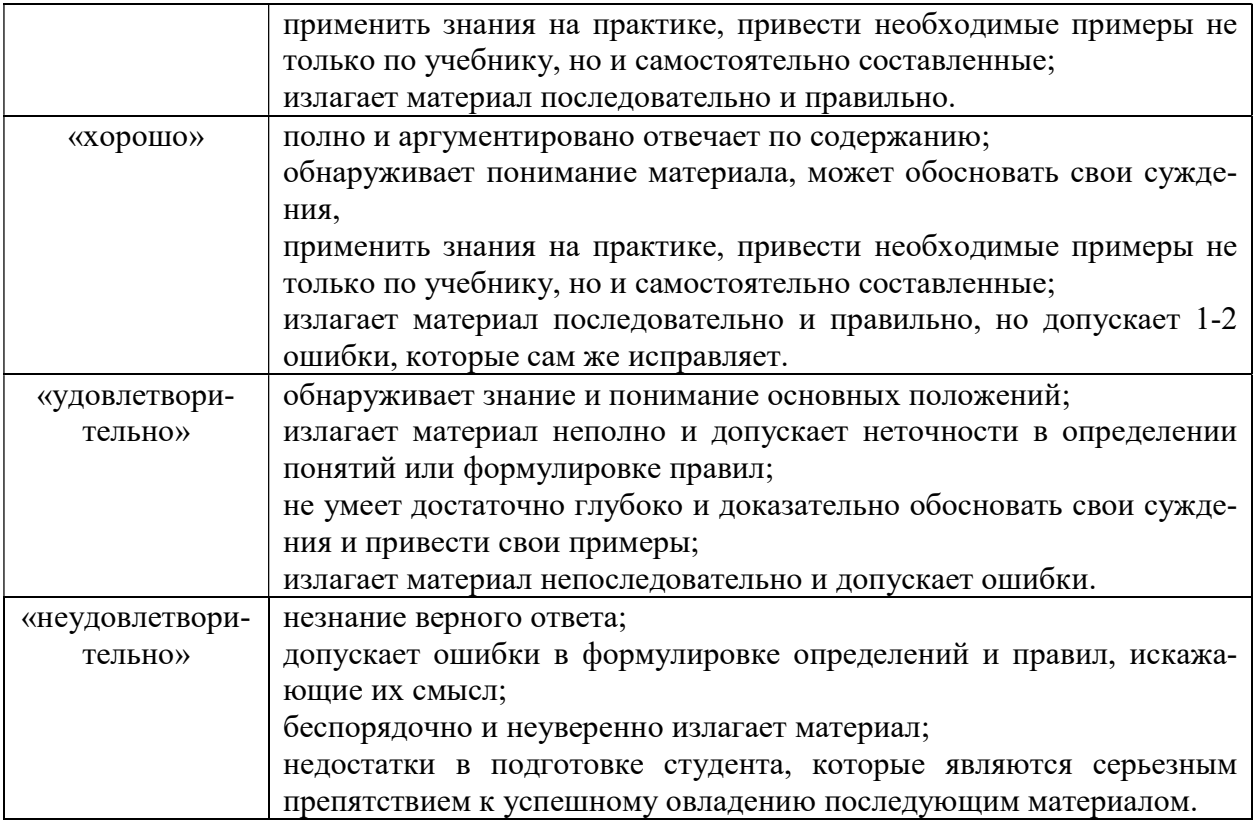

# $2$  ЭТАП – УМЕТЬ

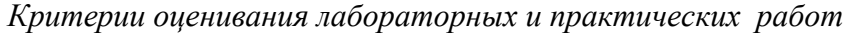

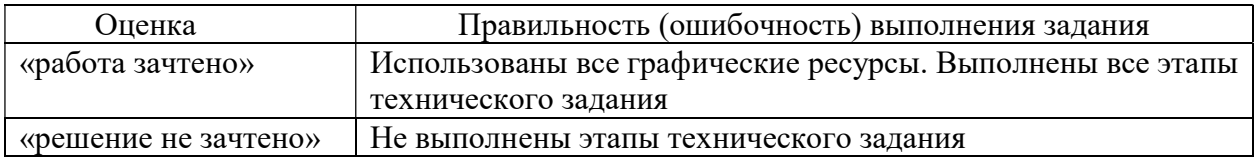

## 3 ЭТАП – ВЛАДЕТЬ

#### Критерии оценки по выполнению проектов

оценка «отлично» выставляется студенту, если он выполнил работу на 90%, при защите работы студент показывает глубокое знание вопросов темы

оценка «хорошо» выставляется студенту, если он выполнил работу на 75%, при защите работы студент без затруднений отвечает на вопросы

оценка «удовлетворительно» выставляется студенту, если он выполнил работу на 60% с незначительными ошибками; при защите показывает слабое знание вопросов темы, не всегда дает исчерпывающие и обоснованные вопросы на заданные вопросы, допускает существенные ошибки

оценка «неудовлетворительно» работа не выполнена.

## Критерии оценивания знаний на зачете

Оценка «ЗАЧТЕНО»:

1. Усвоение программного материала.

- 2. Умение применять основные приемы и методы обработки данных.
- 3. Выполнение практических заданий и самостоятельной работы за семестр.
- 4. Точность и обоснованность выводов.
- 5. Точные, полные и логичные ответы на дополнительные вопросы.

Оценка «НЕЗАЧТЕНО»:

- 1. Незнание значительной части программного материала
- 2. Невыполнение практических заданий и самостоятельной работы за семестр.
- 3. Грубые ошибки при выполнении практических заданий и самостоятельной работы.
- 4. Неумение выделить главное, сделать выводы и обобщения.
- 5. Неправильные ответы на дополнительные вопросы.